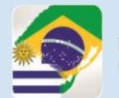

**INSTITUTO FEDERAL DE** 

EDUCAÇÃO, CIÊNCIA E TECNOLOGIA

EDUCAÇÃO TÉCNICA NA FRONTEIRA **CURSOS BINACIONAIS** 

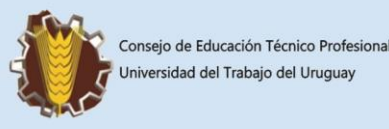

# **Metodologia Científica na Produção de Trabalhos Científicos**

Carla Ferreira Aguirre 19ª CRE - Santana do Livramento - Brasil

### **Introdução**

EBITE

Devido as mudanças ocorridas em relação ao Ensino Médio, notou-se que é de suma importância a integração do uso da MÍDIAS na prática educativa. Os jovens apropriam-se desses meios para interagir dentro de suas "tribos", mas não conseguem relacioná-los ao ambiente escolar. Portanto a inclusão das TIC's une-se a metodologia cientifica para a preparação de um cidadão pronto para o mercado de trabalho e apto a utilizar as diferentes ferramentas tecnológicas a seu favor.

### **Objetivos**

- Incentivar a utilização de ferramentas tecnológicas a prática educativa diária.
- Promover a valorização do laboratório de informática com um espaço de interação social e aquisição de novas aprendizagem.
- Aliar a utilização das TIC's no processo de pesquisa.

## **Metodologia**

O trabalho foi desenvolvido com alunos do 3º ano do ensino médio politécnico da E.E.E. Flores da Cunha, na disciplina de Seminário Integrado, visando com que este viessem a elaborar seus projetos científicos utilizando o laboratório de informática da escola. Inicialmente se fez o aprofundamento teórico e a escolha dos temas em assembléias na sala de aula. Em seguida o projeto, que antes fora documentado nos cadernos, passou a ser digitado nas máquinas do laboratório por meio de programas de edição de texto. As apresentações também foram preparadas com o programa de criação de slides. Para que

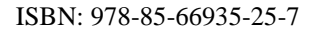

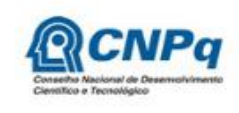

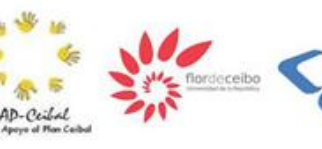

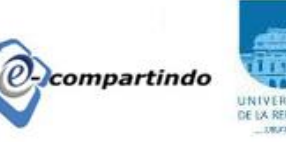

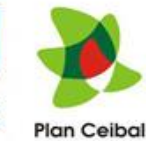

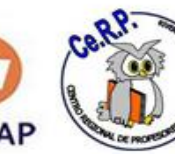

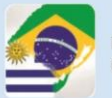

EDUCAÇÃO TÉCNICA NA FRONTEIRA **CURSOS BINACIONAIS** 

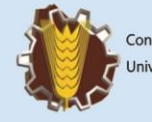

Conseio de Educación Técnico Profesional Universidad del Trabajo del Uruguay

a atividade fosse possível de ser realizada, contou-se com a ajuda da professora Beatriz Boldrini, especialista e TIC's e que ministrou pequenas oficinas sobre os diferentes editores de texto e apresentações.

### **Conclusão/ resultados parciais**

**INSTITUTO FEDERAL DE** 

EDUCAÇÃO, CIÊNCIA E TECNOLOGIA

EBITE

Através do trabalho foi possível concluir que, por mais que nossos alunos passem "teclando", eles não dominam as tecnologias disponíveis. Que também não conhecem os principais programas de edição e produção textual (pacotes "office") e que os professores devem incentivar seus alunos a utilizarem essas ferramentas nos trabalhos diários, bem como planejar atividades de troca de experiências; mas sempre mostrando o caminho mais adequado e que mais se aproxima do nosso cotidiano (mercado de trabalho, por exemplo).

Depoimento gravado em vídeo dos professores e alunos de como trabalho no laboratório de informática auxilia a troca de ideias e o compartilhamento de informações, qualificando o nosso educando e processo de ensino e de aprendizagem.

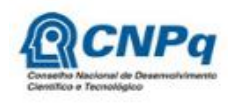

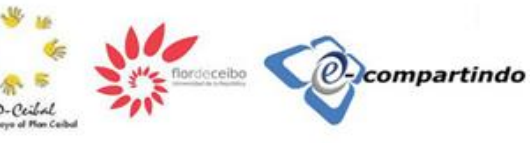

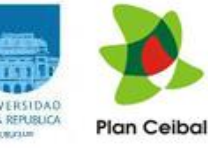

ISBN: 978-85-66935-25-7

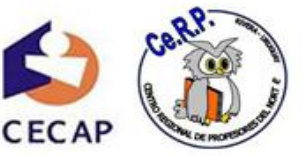